Смирнов А.А.<sup>1</sup>, Старчик Д.А.<sup>1</sup>, Шатунова О.В.<sup>3</sup>, Квиндт П.А.<sup>2</sup>, Овсепьян А.Л.<sup>2</sup>

# Алгоритм автоматической сегментации структур аортального клапана на основе данных компьютерной томографии

1 ФГБОУ ВО "Северо-Западный государственный медицинский университет им. И.И. Мечникова" г. Санкт-Петербург; <sup>2</sup> Санкт-Петербургский государственный электротехнический университет «ЛЭТИ» им. В.И. Ульянова (Ленина), Санкт-Петербург; 3 СПб ГБУЗ "Городская многопрофильная больница № 38 имени Семашко Н.А."

Smirnov A.A., Starchik D.A., Shatunova O.V., Kvindt P.A., Trunin E.M., Rakita S.Y. , Aleksandrov A.V., Ovsepyan A.L., Ostyakova A.V.

## Algorithm for automatic segmentation of aortic valve structures on the basis of computer tomography data

## Резюме

Актуальность. Одной из важных причин преждевременной смертности и потери трудоспособности в настоящее время является аортальный стеноз. Наиболее оптимальными способами хирургического лечения этого заболевания являются пластика аортального клапана по методике Озаки[1], протезирование аортального клапана и транскатетерная имплантация протеза аортального клапана[2]. Для обучения ординаторов и мануального тренинга чаще используют анатомический материал и операции на животных, однако подобного рода практика имеет высокую стоимость и не всегда доступна широкому кругу обучающихся. В качестве альтернативы, на рынке появляются виртуальные хирургические симуляторы, включающие в себя рабочую станцию с манипуляторами и программное обеспечение для компьютерной визуализации, однако до сих пор не представлено готового решения для сегментации аортального клапана.

Цель: разработать алгоритм для автоматической сегментации структур аортального клапана на основе обработки данных компьютерной томографии.

Материалы и методы: в ходе работы были использованы 14 КТ исследований рандомизированных больных, не имеющим аномалий и/или патологии АК и луковицы аорты. Их анализ и дальнейшие преобразования были осуществлены с помощью ПО Vidar DICOM Viewer, SolidWorks 2016, VMTKLab и других существующих видов ПО и библиотек. В связи с тем, что визуализация полулунных заслонок аортального клапана при выполнении КТ практически невозможна, было выполнено построение его виртуального 3D-шаблона с учетом параметров, приведенных в литературных источниках.

Результаты: Первым этапом разработки модели стало построение виртуального 3D-шаблона аортального клапана, основываясь на среднестатистических параметрах, приведённых в литературных источниках, после чего была построена целостная геометрическая модель. Следующим этапом работы над шаблоном было преобразование геометрической модели аортального клапана в параметрическую, что было реализовано путём применения встроенного в SolidWorks инструмента «Уравнения». На заключительном этапе создания шаблона были заданы механические свойства структур, соответствующие средним значениям реального биологического объекта: модуль нормальной упругости для синусов Вальсальвы – 0,2 МПа, для створок аортального клапана – 20 МПа, коэффициент Пуассона для обеих структур – 0,4. В результате, был получен виртуальный 3D-шаблон аортального клапана, способный изменять свою геометрию при внешних воздействиях. Была доказана работоспособность параметрической модели. В ходе работы с моделью, каких-либо проблем с геометрией при деформации выявлено не было.

Выводы: 1. При реализации разработанного алгоритма автоматической сегментации структур артериального русла, использованы готовые пакеты ПО, что позволило реализовать разработанный алгоритм по достаточно простой и оригинальной методике. 2. Учитывая тот факт, что оператор задействован в большинстве этапов использования алгоритма, сегментация в разработанном ПО носит полуавтоматический характер, однако выполняемые оператором действия не требуют глубокого погружения в алгоритмы работы ПО и носят поверхностный характер.

3. В результате исследования получена индивидуализированная 3D-модель анатомических структур аортального клапана, которая позволяет хирургу или обучающемуся детально отработать оперативный приём

**Ключевые слова:** аортальный клапан, мультимедийный контент, параметрическое моделирование, транскатетерная имплантация, сегментация изображений, Dicom, деформированные модели свободной формы

**Для цитирования:** Смирнов А.А., Старчик Д.А., Шатунова О.В., Квиндт П.А., Овсепьян А.Л., Алгоритм автоматической сегментации структур аортального клапана на основе данных компьютерной томографии, Уральский медицинский журнал, №12 (195) 2020, с. 74 - 81, DOI 10.25694/URMJ.2020.12.39

## Summary

Background: One of the most important causes of premature death and disability is currently aortic stenosis. The most optimal methods of surgical treatment of this disease at the moment are balloon dilation and transcatheter implantation of aortic valve prosthesis. Anatomical material and animal operations are often used to train the residents and for manual training, but this kind of practice has a high cost and is not always available to a wide range of students. As an alternative, virtual surgical simulators that include a workstation with manipulators and software for computer visualization are appearing on the market, but so far there is no ready-made solution for aortic valve segmentation on the market.

Aim: to develop an algorithm for automatic segmentation of aortic valve structures based on computer tomography data processing.

Material and methods: 14 CT studies of randomized patients without abnormalities and/or pathology of the AC and aortic bulb were used in this study. Their analysis and further transformations were performed using Vidar DICOM Viewer, SolidWorks 2016, VMTKLab, and other existing SOFTWARE types and libraries. Due to the fact that visualization of the semilunar flaps of the aortic valve during CT is almost impossible, a virtual 3D template was constructed taking into account the parameters given in the literature.

Results: The first stage of the model development was the construction of a virtual 3D template of the aortic valve, based on the average parameters given in the literature, after which a complete geometric model was built. The next step of the template transformation was to transform the geometric model of the aortic valve into a parametric one, which was implemented by using the Equations tool built into SolidWorks. At the final stage of creating the template, the mechanical properties of structures corresponding to the average values of a real biological object were set: the normal elastic modulus for Valsalva sinuses is 0.2 MPa, for aortic valve flaps – 20 MPa, and the Poisson's ratio for both structures is 0.4. As a result, a virtual 3D aortic valve template was obtained that can change its geometry under external influences. The performance of the parametric model was proved. While working with the model, no problems with the geometry during deformation were detected.

Conclusion: 1. When implementing the developed algorithm for automatic segmentation of arterial bed structures, ready-made SOFTWARE packages were used, which made it possible to implement the developed algorithm using a fairly simple and original method. 2. Given the fact that the operator is involved in most stages of using the algorithm, segmentation in the developed SOFTWARE is semi-automatic, but the actions performed by the operator do not require deep immersion in the SOFTWARE algorithms and are superficial. 3. As a result of the study, an individualized 3D model of the anatomical structures of the aortic valve was obtained, which allows the surgeon or trainee to work out the surgical technique in detail

**Key words:** aortic valve, multimedia content, parametric modeling, transcatheter implantation, image segmentation, Dicom, deformed free-form models

**For citation:** Smirnov A.A., Starchik D.A., Shatunova O.V., Kvindt P.A., Trunin E.M., Rakita S.Y. , Aleksandrov A.V., Ovsepyan A.L., Ostyakova A.V., Algorithm for automatic segmentation of aortic valve structures on the basis of computer tomography data, Ural Medical Journal, No. 12 (195) 2020, p. 74 - 81, DOI 10.25694/URMJ.2020.12.39

### Введение

Одной из важных причин преждевременной смертности и инвалидизации населения в настоящее время является патология клапанов сердца. Наибольшее распространение среди этой группы патологий имеет аортальный стеноз [3]. С точки зрения сердечно-сосудистой хирургии, аортальный стеноз – это сужение в области аортального клапана (АК), мешающее нормальному кровотоку и вызывающее гемодинамические нарушения. Аортальному стенозу подвержены приблизительно 3–7 % населения, причем заболевание имеет ярко выраженную возрастную корреляцию. Так, например, у людей старше 80 лет этот показатель доходит до 15–20 % [4].

В большинстве случаев, аортальный стеноз представлен в форме кальциноза АК. В общей статистике патологий сердечных клапанов его изолированная форма составляет 33,9 % - 41,2%, а в совокупности с множественными поражениями клапанного аппарата достигает 54,1 % [3,4].

Основными способами хирургической коррекции этого заболевания являются: протезирование клапана на открытом сердце, пластика и транскатетерная имплантация протеза АК.

Операция на открытом сердце – метод, показывающий относительно удовлетворительные результаты,

#### ХИРУРГИЯ

но сочетающий в себе большую сложность, повышенную травматичность и большее количество возможных постоперационных осложнений. Более того, примерно 33 % пациентов такой вид операции противопоказан в связи с тяжестью исходного состояния и наличием тяжёлой сопутствующей патологии. Последний метод, является предпочтительным, особенно у пациентов с высоким хирургическим риском, у лиц пожилого возраста. Данный метод показывает хорошие результаты, низкий уровень интраоперационной смертности, а также меньшее, относительно первого метода, количество постоперационных осложнений и является с а м ы м востребованным методом хирургической коррекции на сегодняшний день. Операция проводится в 2 этапа: сначала кальцинозированные створки разрушают с помощью баллонной дилатации, и затем, после повторного введения катетера, с помощью того же баллона устанавливают стент с протезом клапана на место естественных створок АК. Этот метод показывает наименьшее количество послеоперационных осложнений, которые связаны по большей мере с правильностью позиционирования стента в устье аорты. Такие осложнения как: атриовентикулярная блокада, блокирование устьев коронарных артерий и неправильное позиционирование протеза могут потребовать экстренного хирургического вмешательства для изменения положения стента [7-8].

Несмотря на то, что у практикующих сердечно-сосудистых хирургов процент подобных осложнений невелик, существует потребность в обучении клинических ординаторов по специальности «Сердечно-сосудистая хирургия», это будет способствовать минимизации количества осложнений и врачебных ошибок и более детальному пониманию хода операции.

Для обучения ординаторов и мануального тренинга чаще используют анатомический материал и операции на животных, однако такая практика имеет высокую стоимость и не всегда доступна широкому кругу обучающихся. В качестве альтернативы, возможно использование для этих целей виртуальных хирургических симуляторов, включающих в себя рабочую станцию с манипуляторами и программное обеспечение (ПО) для компьютерной визуализации. В данный момент на рынке представлены системы для малоинвазивной, миниинвазивной и робот-ассистированной хирургической симуляции, однако набор операций, отрабатываемых навыков и, самое главное, мультимедийного контента, который можно воспроизводить с помощью предлагаемых систем, крайне ограничен. Кроме того, используемый мультимедийный контент создаётся на основе среднестатистических характеристик и не учитывает каких-либо индивидуальных особенностей биологических объектов [9-10].

Мультимедийный контент представляет собой 3D-модели структур зоны интереса, содержащие информацию о геометрии и свойствах структур модели, позволяющих имитировать оперативное вмешательство наиболее приближенно к реальной ситуации. Такой подход в будущем позволит перейти от обучения к предопера-

Для получения 3D-модели используют компьютерные томограммы пациентов, на которых выполняют сегментацию зоны интереса с последующим преобразованием модели в файл формата STL. Этот формат позволяет сохранять данные об особенностях геометрии и свойствах изучаемых структур. Основная проблема методики заключается в том, что для применения имитации свойств биологических тканей необходимо сегментировать на КТ-снимке каждую структуру зоны интереса по отдельности, что влечет за собой значительные затраты времени, и не позволяет широко использовать эту технологию для индивидуального моделирования в конкретной ситуации.

Для оптимизации процесса сегментации разрабатывают различное ПО и алгоритмы, позволяющие провести автоматизацию этого процесса, тем самым значительно сокращая временные затраты и увеличивая количество мультимедийного контента, учитывающего индивидуальные особенности организма.

Актуальность темы исследования обуславливает тот факт, что на сегодняшний день на рынке не представлено готового решения для сегментации аортального клапана.

Цель исследования – разработать алгоритм для автоматической сегментации структур аортального клапана на основе обработки данных компьютерной томографии.

Задачи исследования:

1. Создание трёхмерной модели шаблона аортального клапана.

2. Адаптация существующего ПО и библиотек для сегментации структур луковицы аорты с помощью деформированных моделей.

3. Реализация алгоритма сегментации структур аортального клапана и экспериментальная апробация полученной модели.

#### Материалы и методы

В ходе работы были использованы 14 КТ исследований больных, не имеющим аномалий и/или патологии АК и луковицы аорты. Их анализ и дальнейшие преобразования были осуществлены с помощью ПО Vidar DICOM Viewer, SolidWorks 2016, VMTKLab и других существующих видов ПО и библиотек. Кроме того, в исследовании были использованы сердца 25 человек, умерших по причинам, не связанным с сердечно-сосудистой патологией. Измерения осуществлялись с помощью следующих измерительных устройств: зонды, линейка, штангенциркуль и металлическая цепочка с длиной звена не более 0,5 мм.

Визуализация створок АК при выполнении КТ значительно затруднена по причине их незначительной толщины (<0,5 мм). В связи с этим, было выполнено построение виртуального 3D-шаблона АК с учетом параметров, приведенных в литературных источниках, а также основанных на собственных анатомических наблюдениях (рис. 1, табл. 1). Данный виртуальный 3D-шаблон АК способен к дальнейшим преобразованиям на основе данных КТ каждого конкретного пациента, что позволяет создавать индивидуализированные параметрические модели.

Анализ полученных данных позволяет сделать вывод об их сопоставимости с данными литературы, а также подтверждает гипотезу о подобии провисания верхнего края створки клапана и «цепной линии», что важно для последующего параметрического моделирования АК.

Подготовка компьютерной 3D-модели шаблона АК и макросов в SolidWorks API.

Первым этапом разработки модели стало построение виртуального 3D-шаблона АК, основываясь на среднестатистических параметрах, приведённых в литературных источниках (табл. 2). Так как наиболее широкий участок АК находится на уровне синусов, а размер на уровне створок может быть на 20% шире, чем в области синотубулярного соединения [12], форму КА наиболее точно можно описать как «луковицу». После многочисленных исследований (эхокардиография, интраоперационные замеры, результаты аутопсий), суммированных

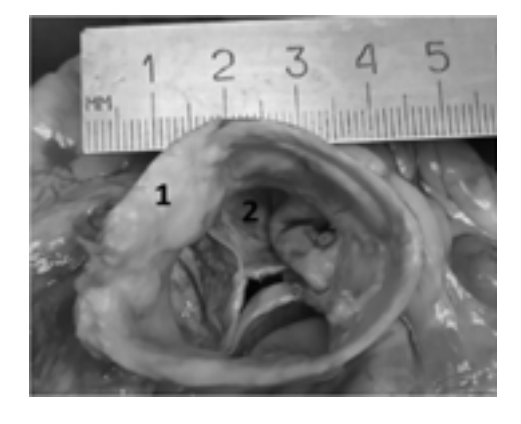

Н. Borst и соавт. [8], был определен средний диаметр КА в самом широком участке, который был равен 31 мм, но он может меняться на своем протяжении как у здоровых людей, так и при патологии [12,13]. Средний диаметр устья аорты у взрослых составляет примерно 2,3 $\pm$ 0,3 см, а площадь клапанного отверстия – 4,6 $\pm$ 1,1 см2 [7]. Построение шаблона выполняли с применением программного комплекса SolidWorks 2016.

Сначала был построен эскиз синусов Вальсальвы по заданным параметрам (рис. 2) и далее, по этому эскизу создано виртуальное объёмное тело (рис. 3).

Следующим этапом явилось построение модели створок АК. Для определения типа искривления полулунной заслонки было принято допущение, что оно описывается для каждой горизонтальной линии, проведенной через стенку створки – уравнением «цепной линии»:

$$
y=\frac{a}{2}(e^{x/a}+e^{-x/a})=a\,\mathop{\rm ch}\nolimits\frac{x}{a}
$$

Принимая во внимание последнее допущение, сначала был выполнен эскиз (рис. 4), а затем на его основе создано виртуальное объемное твердое тело. Впоследствии количество створок с помощью кругового масси-

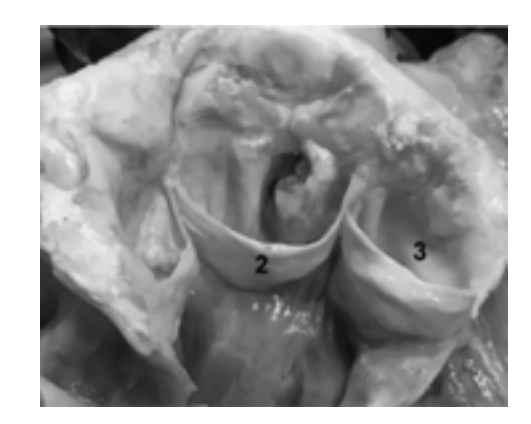

**Рисунок 1. Аортальный клапан (собственное анатомическое наблюдение): 1 – стенка аорты, 2 – полулунная заслонка, 3 – аортальный синус**

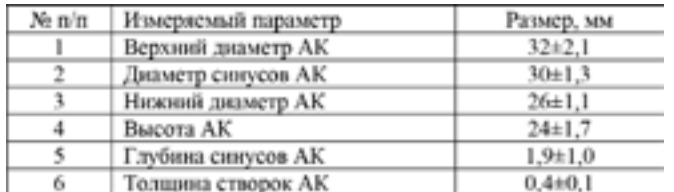

#### **Таблица 1. Результаты собственных измерений аортального клапана**

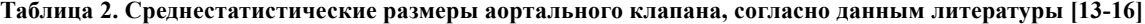

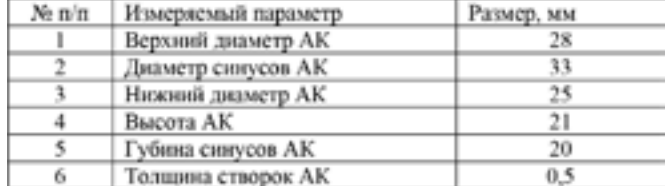

#### ХИРУРГИЯ

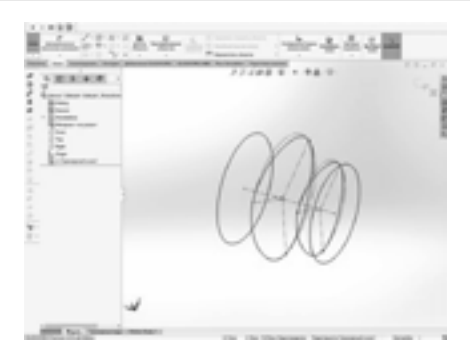

**Рисунок 2. Эскиз синусов Вальсальвы**

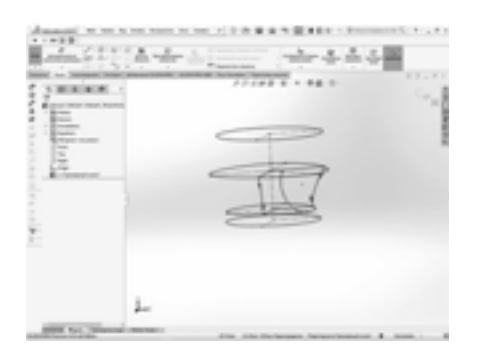

**Рисунок 4. Эскиз створок клапана**

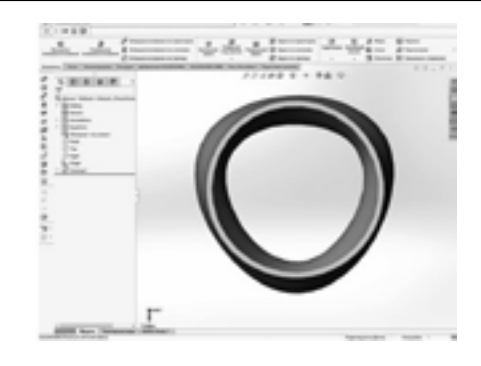

**Рисунок 3. 3D модель синусов Вальсальвы**

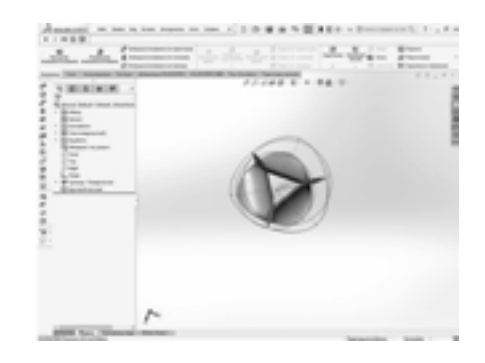

**Рисунок 5. Модель створок клапана**

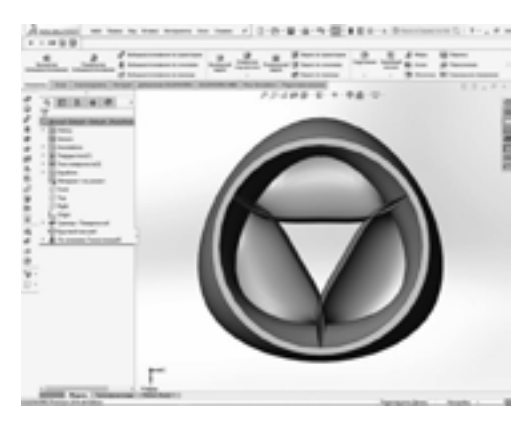

**Рисунок 6. 3D- модель аортального клапана**

ва было увеличено до трех относительно осевой линии клапана (рис. 5).

После этого модели створок и синусов были объединены для получения целостной геометрической 3D-модели АК (рис. 6).

Следующим этапом работы над шаблоном было преобразование геометрической модели АК в параметрическую. Это было реализовано путем применения встроенного в SolidWorks инструмента «Уравнения». На первом этапе были заданы глобальные переменные, соответствующие входным значениям и параметрам, необходимым для последующей деформации (рис.7): верхний диаметр, диаметр синусов, нижний диаметр и высота АК.

После этого были присвоены переменные всем подвергающимся деформации элементам эскиза (рис. 8). Последние также отображены в «Уравнениях» в графе «Размеры» (см. рис. 7).

После завершения создания параметрического шаблона, с целью проверки корректной его работы была выполнена тестовая деформация. Величина диаметра синусов была произвольно увеличена с 33 до 43 мм (рис. 9).

На последнем этапе создания шаблона были заданы механические свойства структур, соответствующие средним значениям реального биологического объекта: модуль нормальной упругости для синусов Вальсальвы – 0,2 МПа, для створок АК – 20 МПа, коэффициент Пуассона для обеих структур – 0,4.

В результате, был получен виртуальный параметрический 3D-шаблон АК, способный изменять свою геометрию при внешних воздействиях. Была доказана работоспособность параметрической модели. В ходе работы с моделью, каких-либо проблем с геометрией при

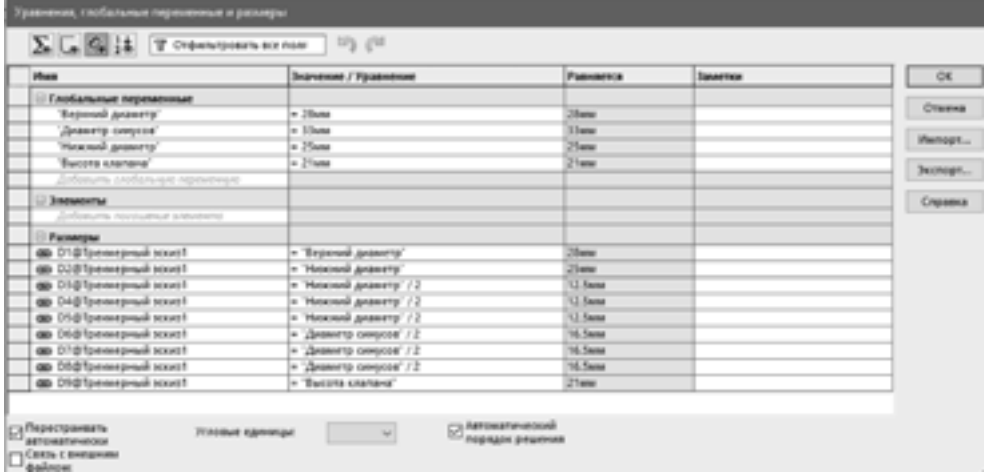

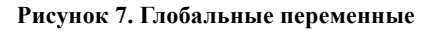

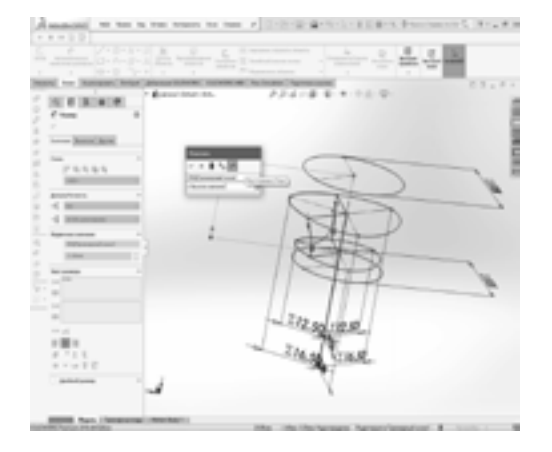

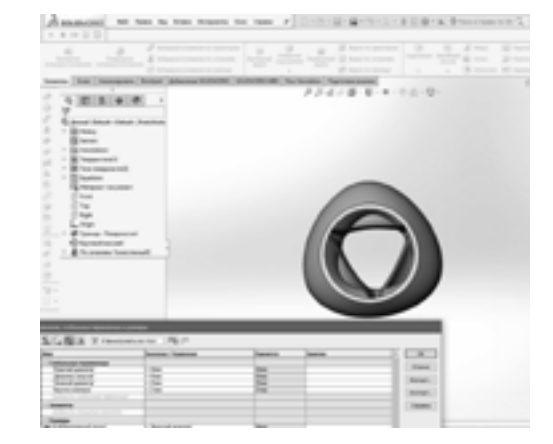

**Рисунок 8. Присвоение переменных элементам эскиза Рисунок 9. Тестовая деформация**

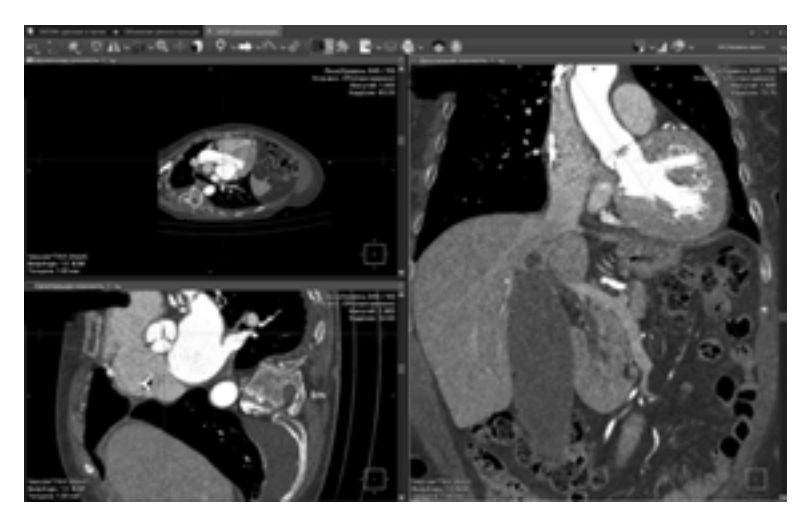

**Рисунок 10. Позиционирование зоны интереса**

#### **Таблица 3. Результаты измерения**

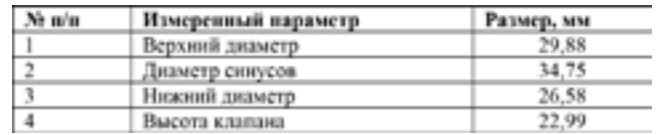

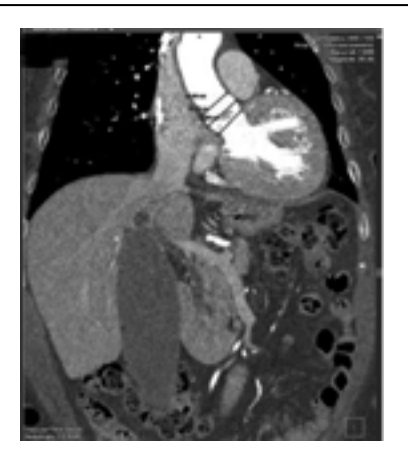

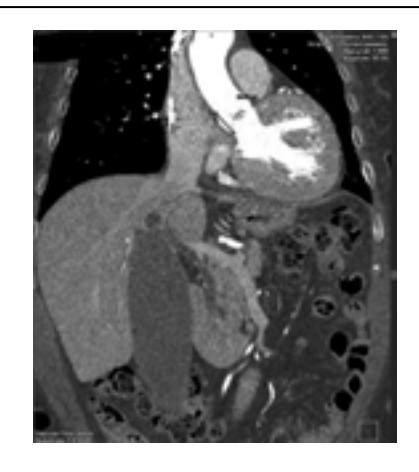

**Рисунок 11. Измерение диаметров Рисунок 12. Измерение высоты клапана**

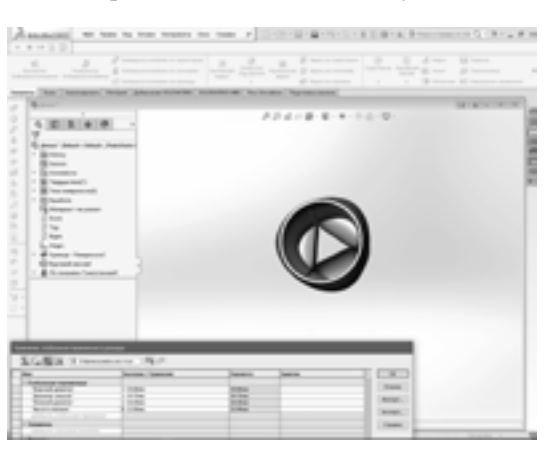

**Рисунок 13. Деформированная модель аортального клапана**

деформации выявлено не было.

При построении модели были введены следующие допущения:

1. Материалы всех структур АК обладают условием сплошного распределения плотности, однородности и изотропности.

2. Начальные напряжения во всех структурах отсутствуют.

3. Предполагается идеальная упругость материала.

4. Свойствами объекта, которые не оказывают влияния на результаты исследования, можно пренебречь.

Следующим этапом было создание макроса в SolidWorks API, с целью автоматизации работы. С помощью встроенного инструмента производится запись последовательности действий, выполняемых с моделями, после чего каждый программный алгоритм сохраняется как отдельное приложение с расширением файла «.swp».

В работе было использовано два программных алгоритма действий для ПО SolidWorks (Макросы 1 и 2):

Макрос 1 выполняет запуск SolidWorks, открытие модели шаблона, запуск инструмента «Уравнения» и выведение таблицы, в которой будут производиться изменения измеренных на компьютерных томограммах показателей АК.

Макрос 2 открывает сегментированную с помощью VMTKLab модель сосудов и применяет к ней свойства материала, характерного для сосудистого русла биологического объекта (модуль нормальной упругости 0,1 МПа, коэффициент Пуассона 0,4).

#### Результаты и обсуждение

Реализация алгоритма

Данные КТ-исследования пациента с ангиографией загружали в Инобитек DICOM-viewer, где с помощью мультипланарной реконструкции выполнялось правильное позиционирование зоны интереса для дальнейшего измерения (рис. 10).

После этого, с помощью инструмента «Линейное измерение» производили замер интересующих параметров: верхнего диаметра, диаметра синусов, нижнего диаметра (рис. 11) и высоты клапана (рис. 12). Результаты измерения представлены в таблице 3.

Далее оператор запускает макрос 1 и в ПО SolidWorks, происходит загрузка модели шаблона АК, а также выводится таблица глобальных переменных, в которой фиксируют данные измерений. В результате, ПО осуществляет построение деформированной под заданные значения изменённых параметров 3D-модель АК (рис. 13).

#### Выводы

1. При реализации разработанного алгоритма автоматической сегментации структур артериального русла, использованы готовые пакеты ПО, что позволило реализовать разработанный алгоритм по достаточно простой и оригинальной методике.

2. Учитывая тот факт, что оператор задействован в большинстве этапов использования алгоритма, сегментация в разработанном ПО носит полуавтоматический характер, однако выполняемые оператором действия не требуют глубокого погружения в алгоритмы работы ПО и носят поверхностный характер.

3. В результате исследования получена индивидуализированная 3D-модель анатомических структур аортального клапана, которая позволит хирургу или обучающемуся детально отработать оперативный приём.

Перспективы дальнейшей разработки темы

В настоящее время использование подобных моделей возможно только в рамках биомеханического анализа. Для того, чтобы полноценно проводить работу по обучению ординаторов, необходимо разработать графическую среду, имеющую в основе графический рендерер с возможностью интеграции в неё системы манипуляторов. ■

*Смирнов Александр Александрович – к.м.н., доцент, доцент кафедры оперативной и клинической хирургии с топографической анатомией им. С.А. Симбирцева СЗГМУ им. И.И. Мечникова; Старчик Дмитрий Анатольевич – д.м.н., профессор, заведующий кафедрой кафедра морфологии человека СЗГМУ им. И.И. Мечникова; Шатунова Ольга Валерьевна – врач УЗ-диагностики СПб ГБУЗ "Городская многопрофильная больница № 38 имени Семашко Н.А."; Овсепьян Артур Левонович – выпускник кафедры Биотехнических систем, Санкт-Петербургский государственный электротехнический университет «ЛЭТИ» им. В.И. Ульянова (Ленина); Квиндт Павел Александрович – выпускник кафедры Биотехнических систем, Санкт-Петербургский государственный электротехнический университет «ЛЭТИ» им. В.И. Ульянова (Ленина)*

## Литература:

- *1. Ozaki, S. Aortic Valve Reconstruction to Treat Aortic Stenosis Using Autologous Pericardium: Ozaki Procedure. Aortic Valve Preservation.2019; 177–184.*
- *2. Cribier, A. (2002). Percutaneous Transcatheter Implantation of an Aortic Valve Prosthesis for Calcific Aortic Stenosis: First Human Case Description. Circulation. 2002; 106(24):3006–3008.*
- *3. Iung, B. et al. Contemporary Presentation and Management of Valvular Heart Disease: The EURObservational Research Programme Valvular Heart Disease II Survey. Circulation.2019;36.*
- *4. Коваленко В.Н., Несукай Е.Г., Титов Е.Ю. Приобретенный аортальный стеноз: вопросы этиологии и патогенеза // Укр. кардіол. ж. – 2010. – №. 1. – С. 96–103.*
- *5. Ivanović B., Tadić M., Dinčić D. The effects of arterial hypertension on aortic valve stenosis // Vojnosanitetski pregled. – 2010. – Т. 67. – №. 7. –С. 588–592.*
- *6. Миллер О. и др. Лечение аортального стеноза у пожилых пациентов // Врач. – 2011. – №. 11. – С. 2–7.*
- *7. Шихвердиев Н.Н., Марченко С.П. Основы реконструктивной хирургии клапанов сердца. Ст-Петербург: Дитон 2007; 340.*
- *8. Borst H.G., Heineman M.K., Stole C.D. Surgical Treatment of Aortic Dissection. New York: Churchill Livingstone Inc 1996.*
- *9. Khan R., A. Aydin, M.S. Khan, P.Dasgupta. Simulationbased training for prostate surgery / BJU international. – 2015. – Т. 116. – №. 4. – С. 665-674.*
- *10. Abboudi H. et al. Current status of validation for robotic surgery simulators–a systematic review / BJU international. – 2013. – Т. 111. – №. 2. – С. 194-205.*
- *11. Fried G. M. FLS assessment of competency using simulated laparoscopic tasks / Journal of Gastrointestinal Surgery. – 2008. – Т. 12. – №. 2. – С. 210-212.*
- *12. Kunzelman K.S., Grande K.J., David T.E. et al. Aortic root and valve relationships. Impact on surgical repair. J Thorac Cardiovasc Surg 1994; 107: 162-170.*
- *13. Reid K. The anatomy of the sinus of valsalva. Thorax 1970; 25: 1: 79-85.*